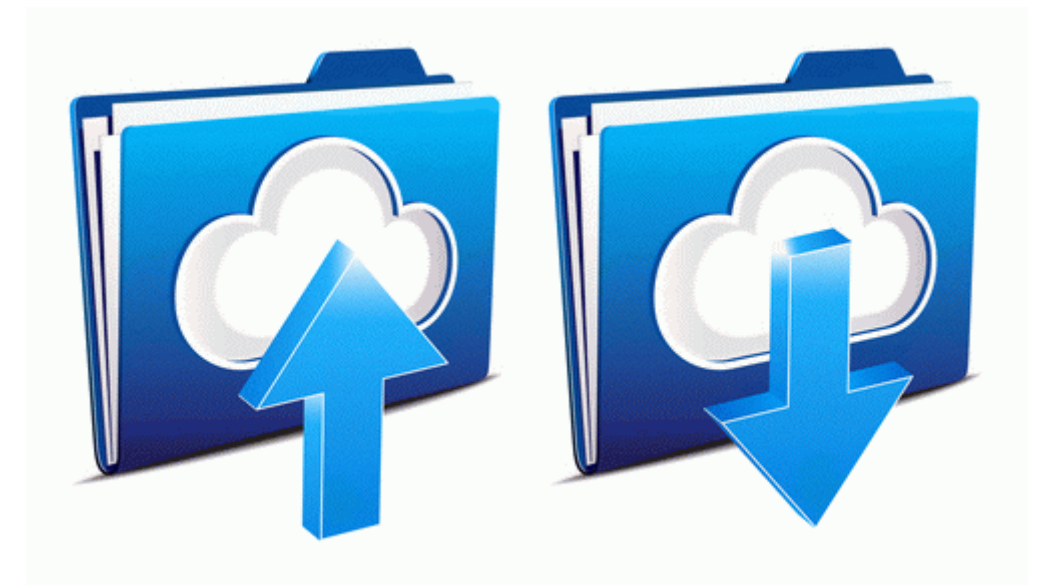

## Seer summary staging manual 2000

**[Get](http://nyqimybu.3eeweb.com/4.php?q=seer-summary-staging-manual-2000) [file](http://nyqimybu.3eeweb.com/4.php?q=seer-summary-staging-manual-2000) [-](http://nyqimybu.3eeweb.com/4.php?q=seer-summary-staging-manual-2000) [Seer](http://nyqimybu.3eeweb.com/4.php?q=seer-summary-staging-manual-2000) [summary](http://nyqimybu.3eeweb.com/4.php?q=seer-summary-staging-manual-2000) [staging](http://nyqimybu.3eeweb.com/4.php?q=seer-summary-staging-manual-2000) [manual](http://nyqimybu.3eeweb.com/4.php?q=seer-summary-staging-manual-2000) [2000](http://nyqimybu.3eeweb.com/4.php?q=seer-summary-staging-manual-2000)**

[Mirror](http://ddad.freetzi.com/6.php?q=seer-summary-staging-manual-2000) [Link](http://ddad.freetzi.com/6.php?q=seer-summary-staging-manual-2000) [#1](http://ddad.freetzi.com/6.php?q=seer-summary-staging-manual-2000)